<<数据库技术与应用新概念教程学习指导>>

 $<<$   $>>$ 

- 13 ISBN 9787113131081
- 10 ISBN 7113131085

出版时间:2011-8

 $(2011-08)$ 

页数:142

PDF

更多资源请访问:http://www.tushu007.com

#### <<数据库技术与应用新概念教程学习指导>>

 $9<sub>9</sub>$ 

 $VBA$ 

 $\mathcal{A}\mathcal{Q}L$ 

Access2007

<<数据库技术与应用新概念教程学习指导>>

#### $1955-$

 $5$ ,  $100$ 

#### <<数据库技术与应用新概念教程学习指导>>

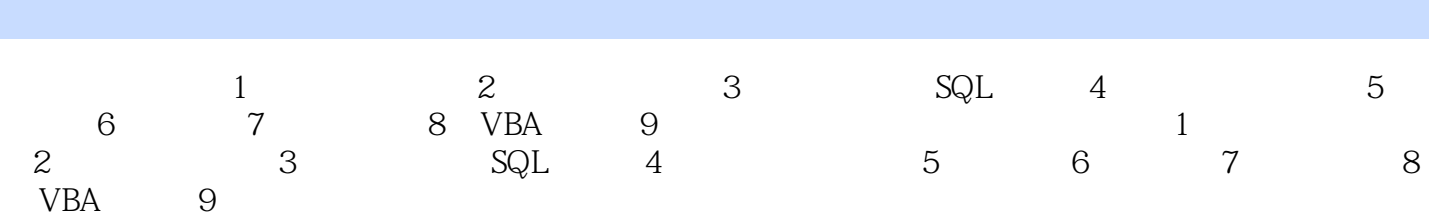

<<数据库技术与应用新概念教程学习指导>>

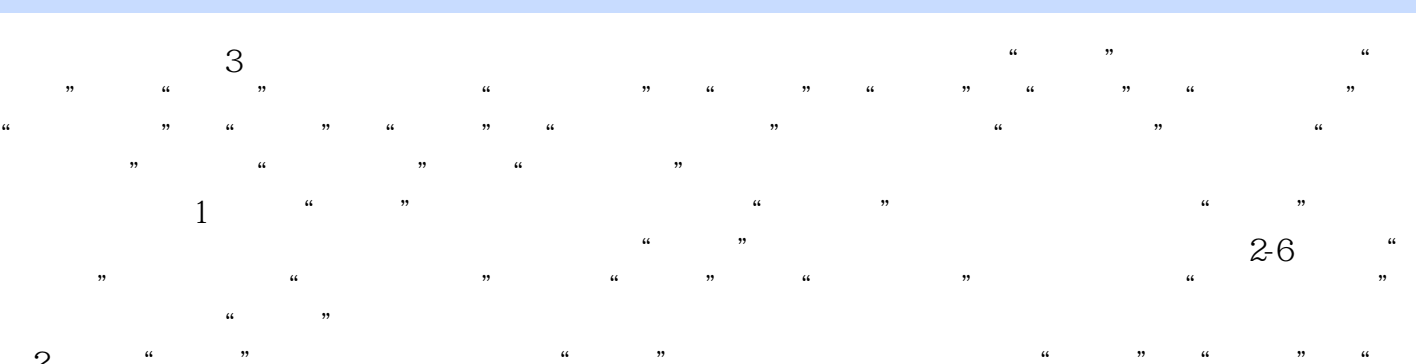

(2)设置"医生"表字段:打开新建的"医生"表,进入设计视图,保留"姓名"、"性别"、"  $\frac{1}{2}$ ,  $\frac{1}{2}$ ,

新建"照片"字段,照片数据类型选择"OLE对象"。  $\mathcal{S}$  "" """ " " 单击"字段和列"组中的"查阅列"按钮,在弹出对话框中选择"自行输入所需值"单选按钮,输入 "主任医师"、"副主任医师"、"主治医师"、"助理医师"四项值,完成后重命名字段为"职称

 $2-7$ 

"。

#### <<数据库技术与应用新概念教程学习指导>>

 $1955-$ 

 $5$  , and  $100$ 

<<数据库技术与应用新概念教程学习指导>>

本站所提供下载的PDF图书仅提供预览和简介,请支持正版图书。

更多资源请访问:http://www.tushu007.com